## **Berechtigungen der Zugriffe auf die EVALARM Clients**

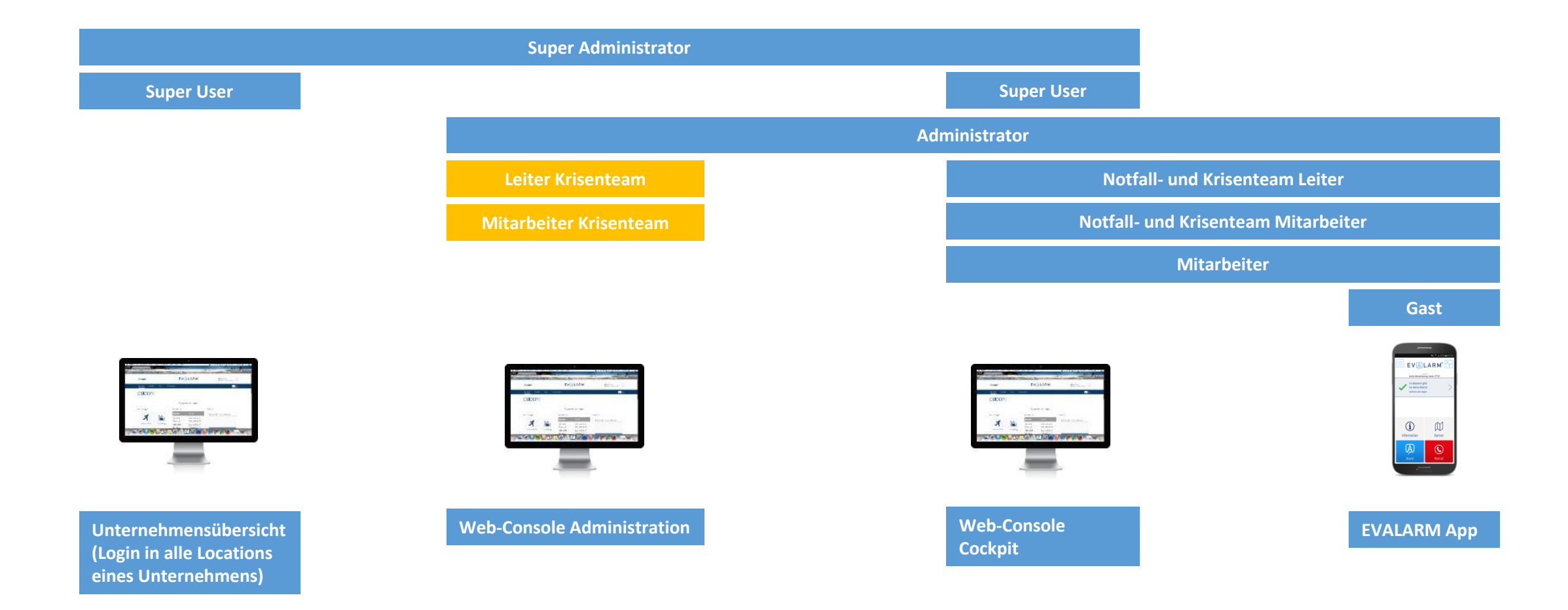

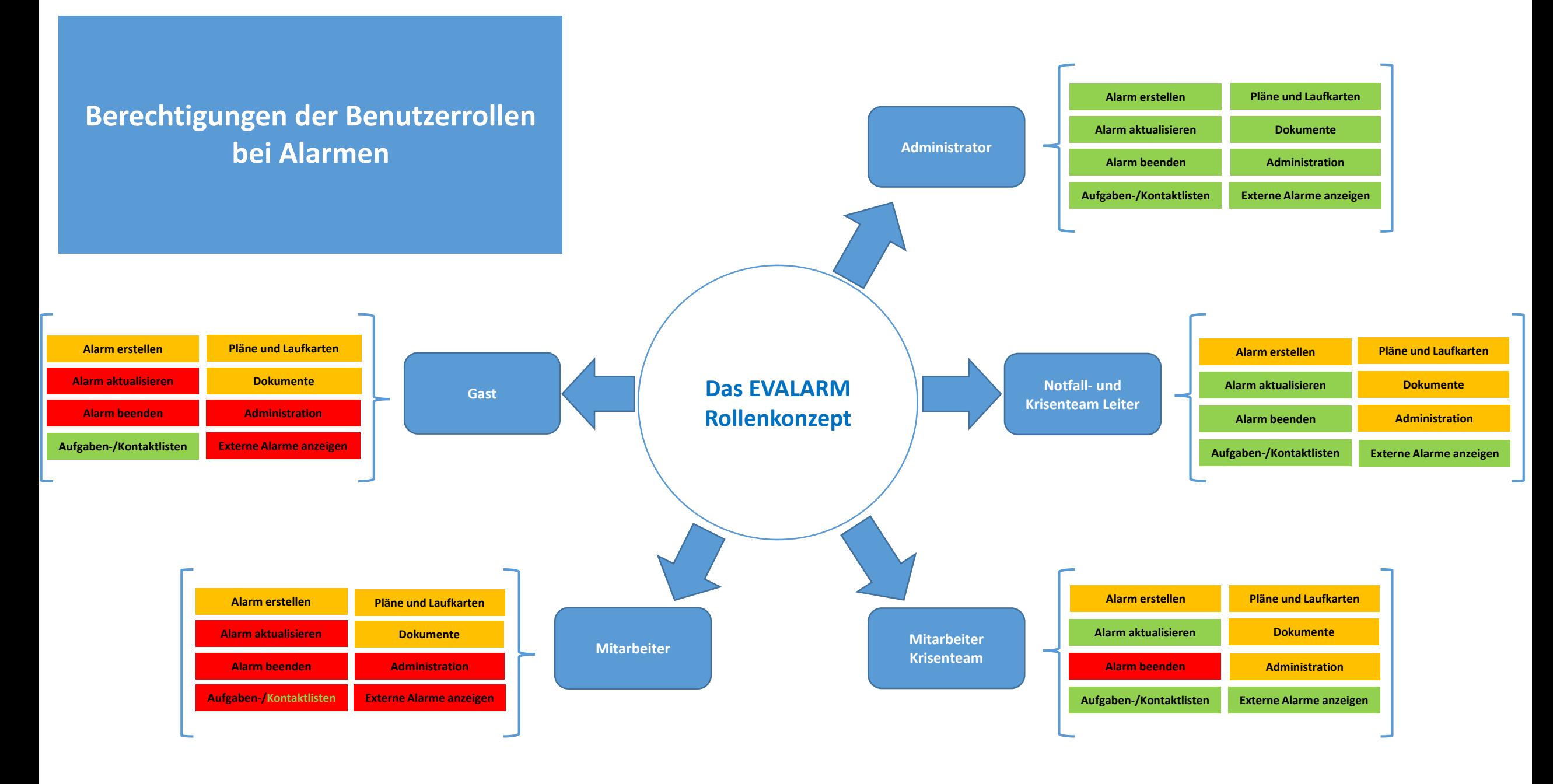

## **Berechtigungen der Benutzerrollen bei den Zusatzmodulen SOS\*, Mobile Evakuierung\* & Totmannschaltung\***

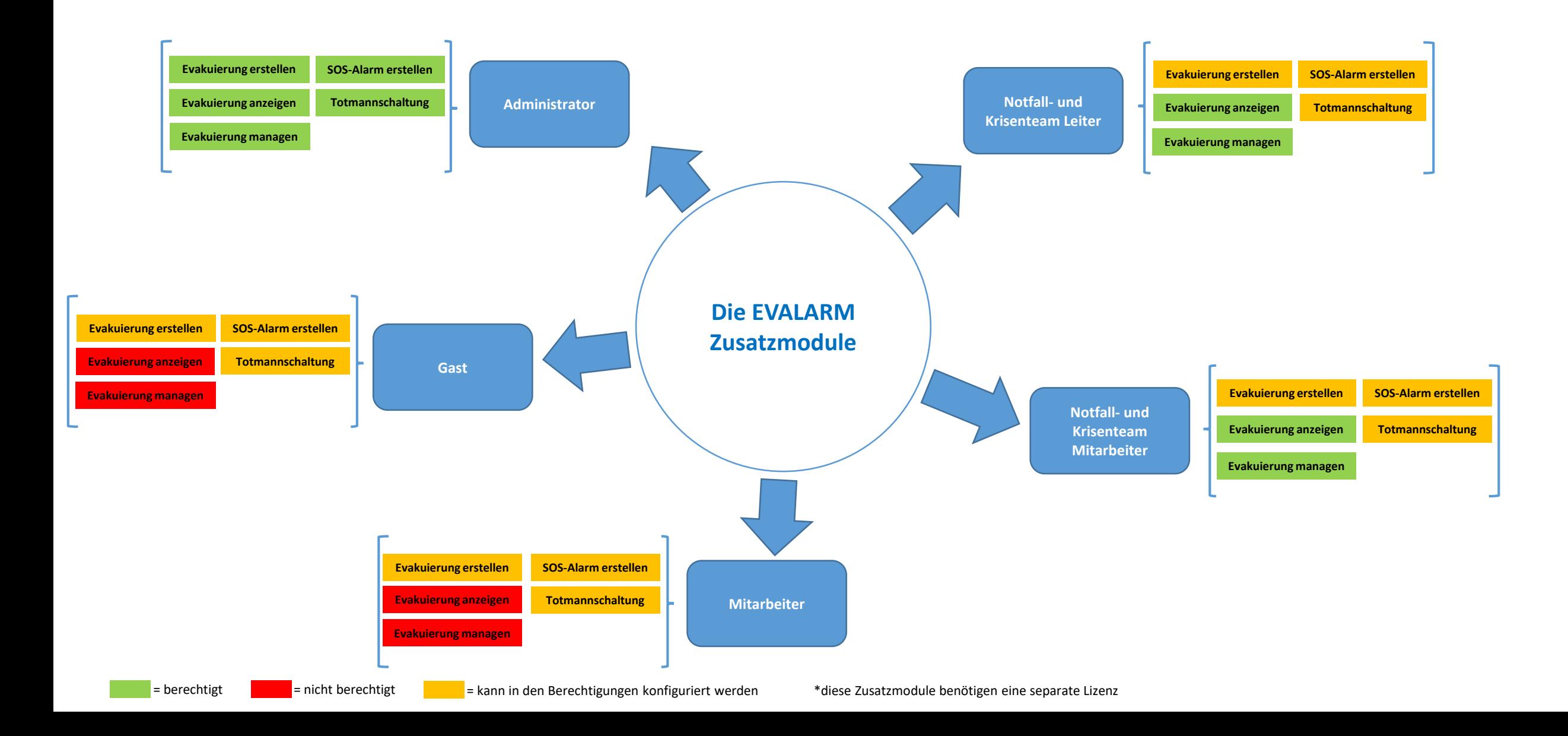

## **Zusammenfassende Übersicht**

= berechtigt **X** = nicht berechtigt = kann in den Berechtigungen konfiguriert werden \*diese Zusatzmodule benötigen eine separate Lizenz

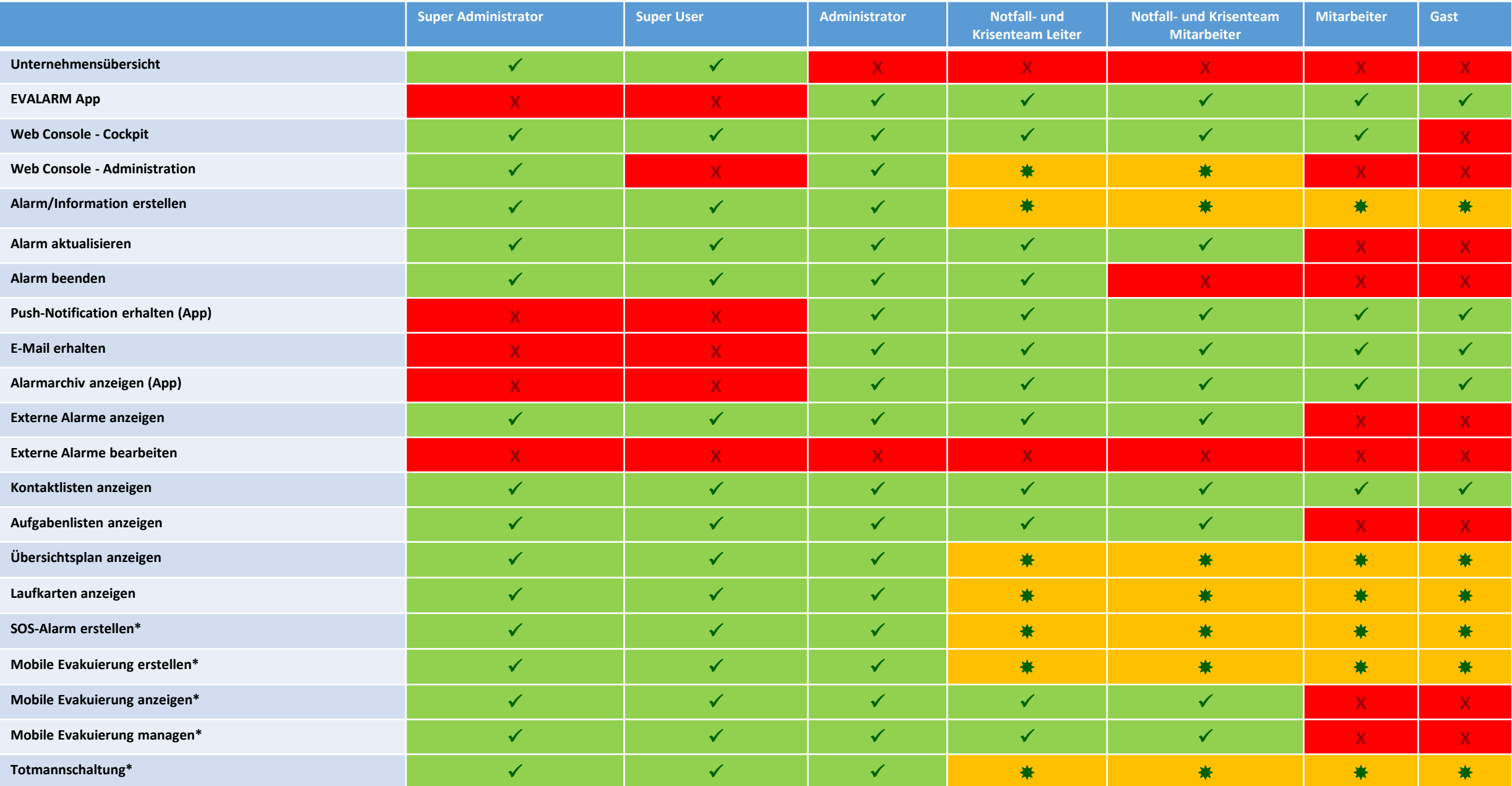